# Counting reads with summarizeOverlaps

#### Valerie Obenchain

Edited: October 2013; Compiled: December 9, 2013

## **Contents**

| 1 | Introduction                         | 1 |
|---|--------------------------------------|---|
| 2 | A First Example                      | 1 |
| 3 | Counting Modes                       | 2 |
| 4 | Counting Features                    | 3 |
| 5 | pasilla <b>Data</b> 5.1 source files | 5 |
| 6 | References                           | 6 |

## 1 Introduction

This vignette illustrates how reads mapped to a genome can be counted with summarizeOverlaps. Different "modes" of counting are provided to resolve reads that overlap multiple features. The built-in count modes are fashioned after the "Union", "IntersectionStrict", and "IntersectionNotEmpty" methods found in the HTSeq package by Simon Anders (see references).

# 2 A First Example

In this example reads are counted from a list of BAM files and returned in a matrix for use in further analysis such as those offered in *DESeq* and *edgeR*.

```
> library(Rsamtools)
> library(DESeq)
> library(edgeR)
> fls <- list.files(system.file("extdata",package="GenomicRanges"),
+ recursive=TRUE, pattern="*bam$", full=TRUE)
> bfl <- BamFileList(fls, index=character())
> features <- GRanges(
+ seqnames = c(rep("chr2L", 4), rep("chr2R", 5), rep("chr3L", 2)),
+ ranges = IRanges(c(1000, 3000, 4000, 7000, 2000, 3000, 3600, 4000,
+ 7500, 5000, 5400), width=c(rep(500, 3), 600, 900, 500, 300, 900,
+ group_id=c(rep("A", 4), rep("B", 5), rep("C", 2)))
> olap <- summarizeOverlaps(features, bfl)
> deseq <- newCountDataSet(assays(olap)$counts, rownames(colData(olap)))
> edger <- DGEList(assays(olap)$counts, group=rownames(colData(olap)))</pre>
```

# 3 Counting Modes

The modes of "Union", "IntersectionStrict" and "IntersectionNotEmpty" provide different approaches to resolving reads that overlap multiple features. Figure 1 illustrates how both simple and gapped reads are handled by the modes. Note that a read is counted a maximum of once; there is no double counting. For additional detail on the counting modes see the summarizeOverlaps man page.

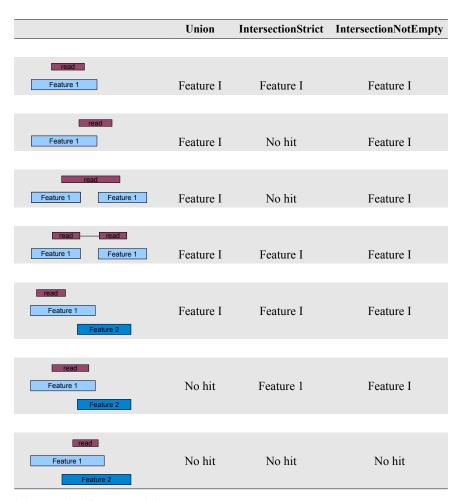

<sup>\*</sup> Picture reproduced from HTSeq web site : http://www-huber.embl.de/users/anders/HTSeq/doc/count.html

Figure 1: Counting Modes

## 4 Counting Features

Features can be exons, transcripts, genes or any region of interest. The number of ranges that define a single feature is specified in the features argument.

When annotation regions of interest are defined by a single range a *GRanges* should be used as the features argument. With a *GRanges* it is assumed that each row (i.e., each range) represents a distinct feature. If features was a *GRanges* of exons, the result would be counts per exon.

When the region of interest is defined by one or more ranges the features argument should be a *GRangesList*. In practice this could be a list of exons by gene or transcripts by gene or other similar relationships. The count result will be the same length as the *GRangesList*. For a list of exons by genes, the result would be counts per gene.

The combination of defining the features as either *GRanges* or *GRangesList* and choosing a counting mode controls how summarizeOverlaps assigns hits. Reguardless of the mode chosen, each read is assigned to at most a single feature. These options are intended to provide flexibility in defining different biological problems.

This next example demonstrates how the same read can be counted differently depending on how the features argument is specified. We use a single read that overlaps two ranges, gr1 and gr2.

```
> rd <- GAlignments("a", seqnames = Rle("chr1"), pos = as.integer(100),
+ cigar = "300M", strand = strand("+"))
> gr1 <- GRanges("chr1", IRanges(start=50, width=150), strand="+")
> gr2 <- GRanges("chr1", IRanges(start=350, width=150), strand="+")</pre>
```

When provided as a *GRanges* both gr1 and gr2 are considered distinct features. In this case none of the modes count the read as a hit. Mode Union discards the read becasue more than 1 feature is overlapped. IntersectionStrict requires the read to fall completely within a feature which is not the case for either gr1 or gr2. IntersectionNotEmpty requires the read to overlap a single unique disjoint region of the features. In this case gr1 and gr2 do not overlap so each range is considered a unique disjoint region. However, the read overlaps both gr1 and gr2 so a decision cannot be made and the read is discarded.

Next we count with features as a *GRangesList*; this is list of length 1 with 2 elements. Modes Union and IntersectionNotEmpty both count the read for the single feature.

In this more complicated example we have 7 reads, 5 are simple and 2 have gaps in the CIGAR. There are 12 ranges that will serve as the features.

```
> group_id <- c("A", "B", "C", "C", "D", "D", "E", "F", "G", "G", "H", "H")
> features <- GRanges(</pre>
      segnames = Rle(c("chr1", "chr2", "chr1", "chr1", "chr2", "chr2",
+
          "chr1", "chr1", "chr2", "chr2", "chr1", "chr1")),
      strand = strand(rep("+", length(group_id))),
      ranges = IRanges(
          start=c(1000, 2000, 3000, 3600, 7000, 7500, 4000, 4000, 3000, 3350, 5000, 5400),
          width=c(500, 900, 500, 300, 600, 300, 500, 900, 150, 200, 500, 500)),
     DataFrame(group_id)
+
+ )
> reads <- GAlignments(</pre>
+
      names = c("a","b","c","d","e","f","g"),
      seqnames = Rle(c(rep(c("chr1", "chr2"), 3), "chr1")),
      pos = as.integer(c(1400, 2700, 3400, 7100, 4000, 3100, 5200)),
      cigar = c("500M", "100M", "300M", "500M", "300M", "50M200N50M", "50M150N50M"),
      strand = strand(rep.int("+", 7L)))
```

Using a *GRanges* as the features all 12 ranges are considered to be different features and counts are produced for each row,

```
> data.frame(union = assays(summarizeOverlaps(features, reads))$counts,
+
             intStrict = assays(summarizeOverlaps(features, reads,
                mode="IntersectionStrict"))$counts,
             intNotEmpty = assays(summarizeOverlaps(features, reads,
                mode="IntersectionNotEmpty"))$counts)
  reads reads.1 reads.2
              0
      1
1
2
      1
              1
                      1
3
      0
              0
                      0
4
      0
              0
                      0
5
      0
              1
                      1
6
      0
              0
                      0
7
      0
              0
                      0
8
      0
              0
                      0
9
                      0
      0
              0
10
      0
              0
                      0
11
      0
              1
                      1
12
      0
```

When the data are split by group to create a *GRangesList* the highest list-levels are treated as different features and the multiple list elements are considered part of the same features. Counts are returned for each group.

|   | reads | reads.1 | ${\tt reads.2}$ |
|---|-------|---------|-----------------|
| Α | 1     | 0       | 1               |
| В | 1     | 1       | 1               |
| С | 1     | 0       | 1               |
| D | 1     | 1       | 1               |
| E | 0     | 0       | 0               |
| F | 0     | 0       | 0               |
| G | 1     | 1       | 1               |
| Н | 1     | 1       | 1               |

If desired, users can supply their own counting function as the mode argument and take advantage of the infrastructure for counting over multiple BAM files and parsing the results into a *SummarizedExperiment*. See ?'BamViews-class' or ?'BamFile-class' in *Rsamtools*.

## 5 pasilla Data

In this excercise we count the *pasilla* data by gene and by transcript then create a *CountDataSet*. This object can be used in differential expression methods offered in the *DESeq* package.

#### 5.1 source files

Files are available through NCBI Gene Expression Omnibus (GEO), accession number GSE18508. http://www.ncbi.nlm.nih.gov/projects/geo/query/acc.cgi?acc=GSE18508. SAM files can be converted to BAM with the asBam function in the *Rsamtools* package. Of the seven files available, 3 are single-reads and 4 are paired-end. Smaller versions of untreated1 (single-end) and untreated2 (paired-end) have been made available in the *pasillaBamSubset* package. This subset includes chromosome 4 only.

summarizeOverlaps is capable of counting paired-end reads in both a BamFile-method (set argument singleEnd=TRUE) or a GAlignmentPairs-method. For this example, we use the 3 single-end read files,

- treated1.bam
- untreated1.bam
- untreated2.bam

Annotations are retrieved as a GTF file from the ENSEMBL web site. We download the file our local disk, then use Rtracklayer's import function to parse the file to a GRanges instance.

## 5.2 counting

The params argument can be used to subset the reads in the bam file on characteristics such as position, unmapped or paired-end reads. Quality scores or the "NH" tag, which identifies reads with multiple mappings, can be included as metadata columns for further subsetting. See ?ScanBamParam for details about specifying the param argument.

```
> param <- ScanBamParam(</pre>
                what='qual',
                which=GRanges("chr4", IRanges(1, 1e6)),
                flag=scanBamFlag(isUnmappedQuery=FALSE, isPaired=NA),
                tag="NH")
   We use summarizeOverlaps to count with the default mode of "Union". If a param argument is not included all
reads from the BAM file are counted.
> fls <- c("treated1.bam", "untreated1.bam", "untreated2.bam")</pre>
> path <- "pathToBAMFiles"
> bamlst <- BamFileList(fls, index=character())</pre>
> genehits <- summarizeOverlaps(chr4genes, bamlst, mode="Union")
A CountDataSet is constructed from the counts and experiment data in pasilla.
> expdata = new("MIAME",
                 name="pasilla knockdown",
                 lab="Genetics and Developmental Biology, University of
+
                     Connecticut Health Center",
                 contact="Dr. Brenton Graveley",
                 title="modENCODE Drosophila pasilla RNA Binding Protein RNAi
                     knockdown RNA-Seq Studies",
                 url="http://www.ncbi.nlm.nih.gov/projects/geo/query/acc.cgi?acc=GSE18508",
                 abstract="RNA-seq of 3 biological replicates of from the Drosophila
                     melanogaster S2-DRSC cells that have been RNAi depleted of mRNAs
                     encoding pasilla, a mRNA binding protein and 4 biological replicates
                     of the the untreated cell line.")
                 pubMedIds(expdata) <- "20921232"</pre>
>
> design <- data.frame(</pre>
                 condition=c("treated", "untreated", "untreated"),
                 replicate=c(1,1,2),
                 type=rep("single-read", 3),
                 countfiles=path(colData(genehits)[,1]), stringsAsFactors=TRUE)
+
> geneCDS <- newCountDataSet(</pre>
                     countData=assays(genehits)$counts,
                     conditions=design)
> experimentData(geneCDS) <- expdata
> sampleNames(geneCDS) = colnames(genehits)
   If the primary interest is to count by transcript instead of by gene, the annotation file can be split on transcript id.
> chr4tx <- split(gff, mcols(gff)$transcript_id)</pre>
> txhits <- summarizeOverlaps(chr4tx, bamlst)</pre>
> txCDS <- newCountDataSet(assays(txhits)$counts, design)
> experimentData(txCDS) <- expdata
```

### 6 References

http://www-huber.embl.de/users/anders/HTSeq/doc/overview.html http://www-huber.embl.de/users/anders/HTSeq/doc/count.html